## COMPUTACIÓN 1 Instituto de Computación

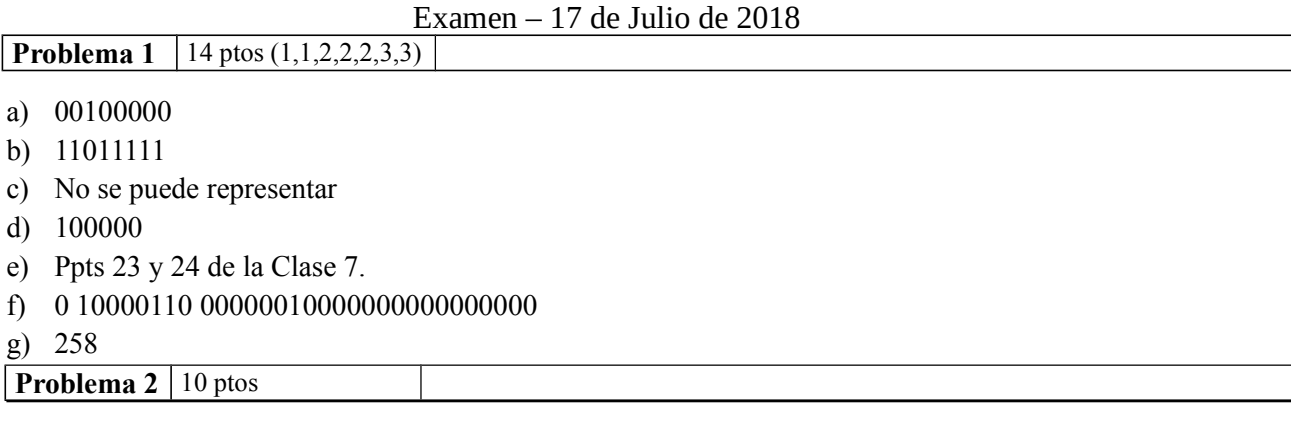

```
function CF = CapitalFinal(CI,r,n)if n == 0CF = CI; else
     CF = (1+r) * CapitalFinal(CI, r, n-1); end
endfunction
```
## **Problema 3** 12 ptos

```
function w = \text{sumance}(v)lv = length(v);if lv == 1w = [v(1) + iv]; else
      w = [v(1) + iv, \text{ sum}Rec(v(2:lv))];
    end
endfunction
```

```
Problema 4 20 ptos (10,10)
```

```
a)
function res = pertenece(v, elem)
   n = length(v);i = 1;while i \le n & v(i) \sim = elem
        i = i + 1; endwhile 
   if i == n + 1res = 0; else 
      res = 1; endif 
endfunction
```
## COMPUTACIÓN 1 Instituto de Computación

```
b)
function res = pertenecenTodos(v, w)
   n = length(v);i = 1;res = 1:
   while i \leq n && res == 1
        res = pertenece(w, v(i));i = i + 1; endwhile 
endfunction
```
**Problema 5** 23 (7, 9, 7) ptos

```
a)
function valor = promedioCeldaCentral(M, i, j)
   suma = 0;
   for posx = i-1:i+1for posy = j-1:j+1suma = suma + M(posx, posy);
        endfor
    endfor
   valor = suma/9;
endfunction 
b)
function valor = promedioCelda(M, i, j)
   [limx, limy] = size(M);suma = 0;cantidad = 0;
   for posx = i-1:i+1for posy = j-1:j+1if (posx >= 1) & (posy >= 1) & (posx \le limx) & (posy \le limy)
                suma = suma + M(posx, posy);
                cantidad = cantidad + 1;
            endif
        endfor
    endfor
   value = suma/cantidad;endfunction
```
## COMPUTACIÓN 1 Instituto de Computación

```
c)
function Mout = promedioMatriz(M)
   [limx, limy] = size(M);Mout = zeros(limx, limy);for i = 1: limx
       for j = 1:limy
          Mout(i,j) = promedioCelda(M,i,j);
        endfor
    endfor
endfunction
```
**Problema 6** 21 (11, 10) ptos

```
a)
function [Td, Tf, Tc] = borrarRec(Ad, Af, Ac, elem)lA = length(Ad);if lA == 0Td = [];
        Tf = [];
        Tc = [];
    else 
       [\text{Td},\text{Tr},\text{Tr}] = \text{borarRec}(\text{Ad}(2:1\text{A}),\text{Af}(2:1\text{A}),\text{Ac}(2:1\text{A}),\text{elem});
       if Ad(1) != elem
           Td = [Ad(1), Td];Tf = [Af(1), Tf];TC = [AC(1), TC]; endif
    endif
endfunction
b)
function [Td, Tf, Tc] = borrarRec(Ad, Af, Ac, elem)lA = length(Ad);Td = [];
   Tf = [];
   Tc = [];
   for i = 1:1Aif Ad(1) != elem
            Td = [Td, Ad(i)];Tf = [Tf, Af(i)];TC = [TC, AC(i)]; endif
    endfor
endfunction
```